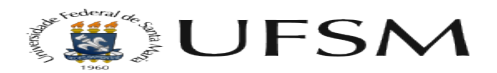

## Erro ShellExec na instalação do SIE

## 28/04/2024 06:52:28

## **Imprimir artigo da FAQ**

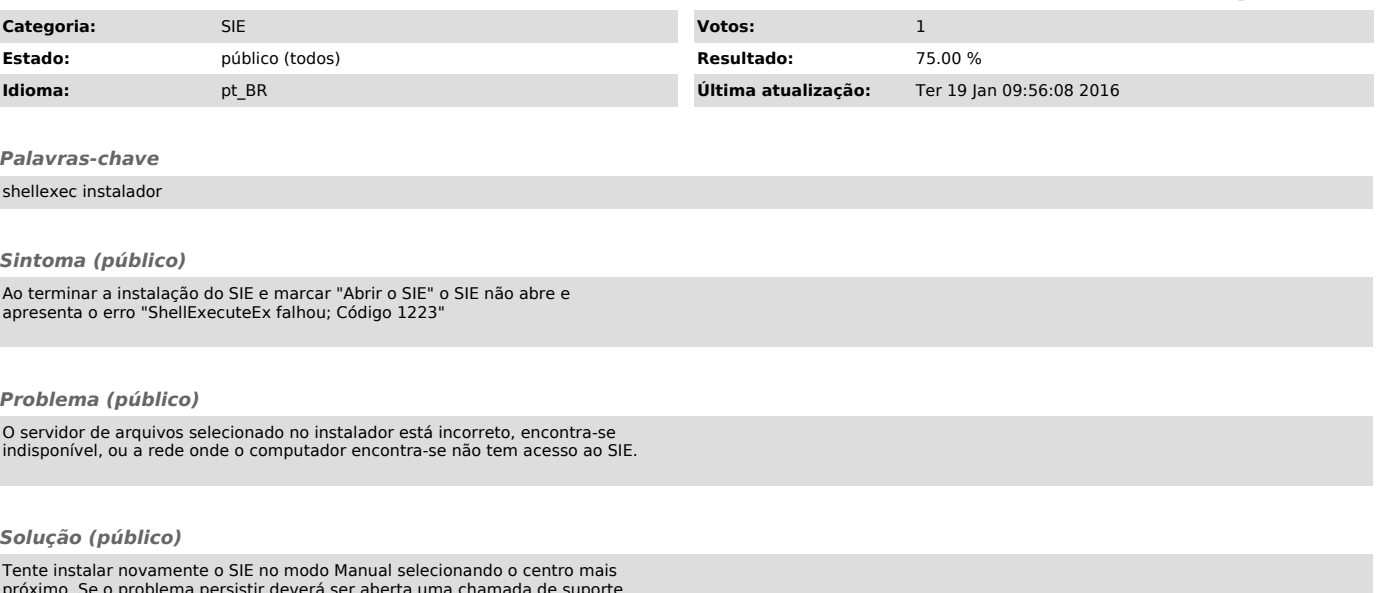

próximo. Se o problema persistir deverá ser aberta uma chamada de suporte técnico para que o problema possa ser diagnosticado.